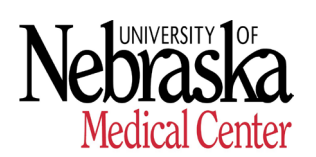

 **HUMAN RESOURCES - RECORDS**

## **ADIS Templates & Documents Required**

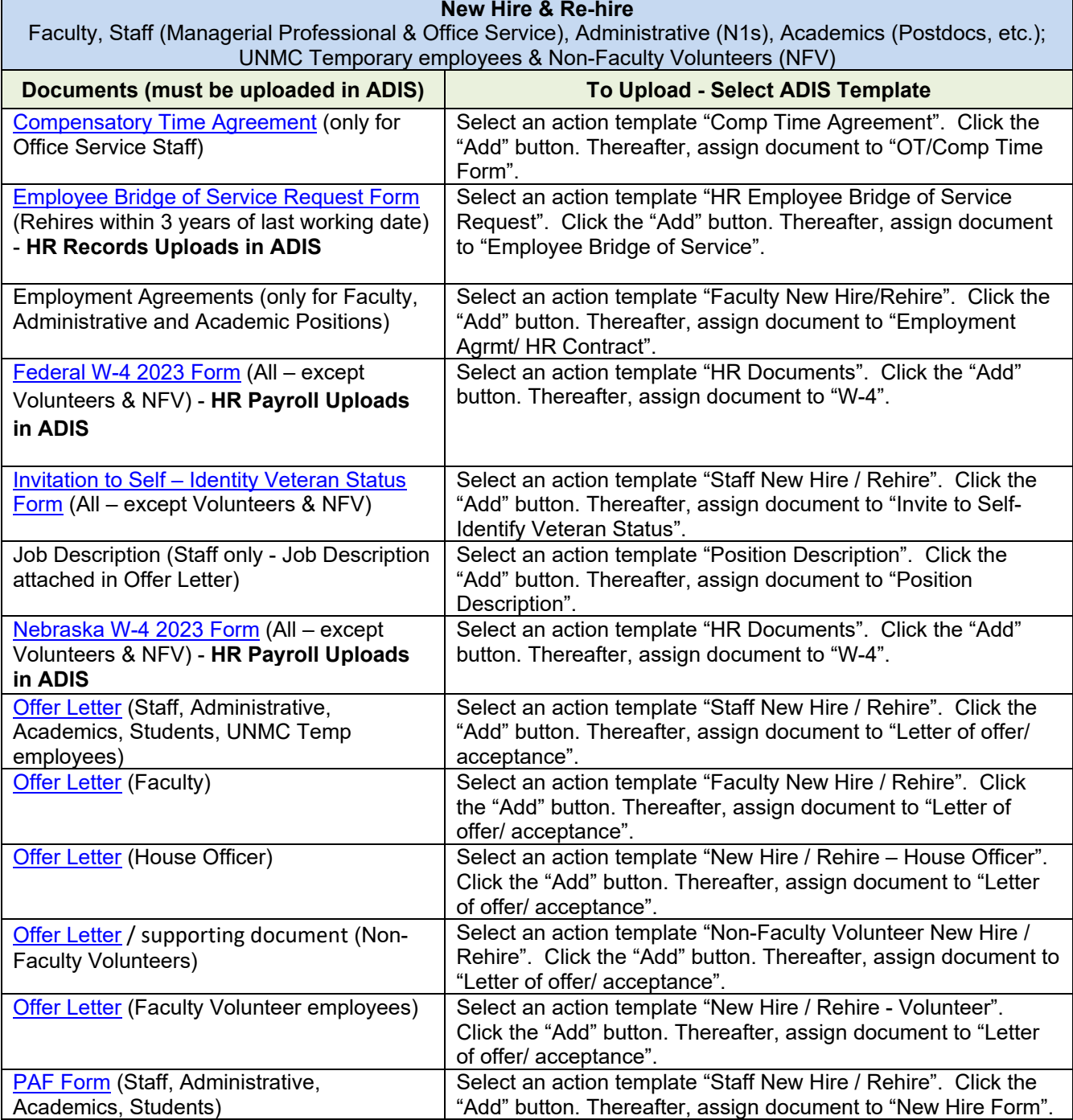

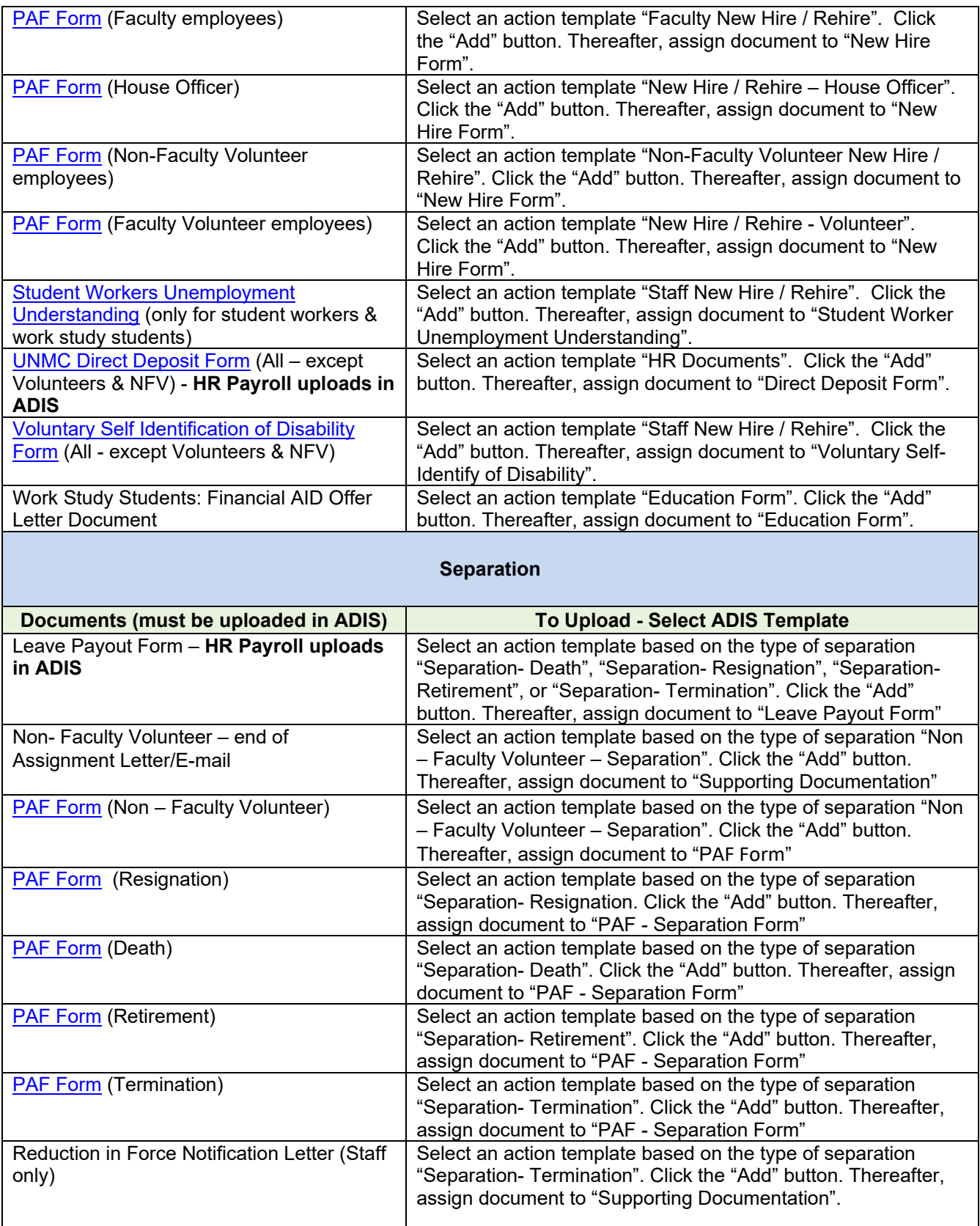

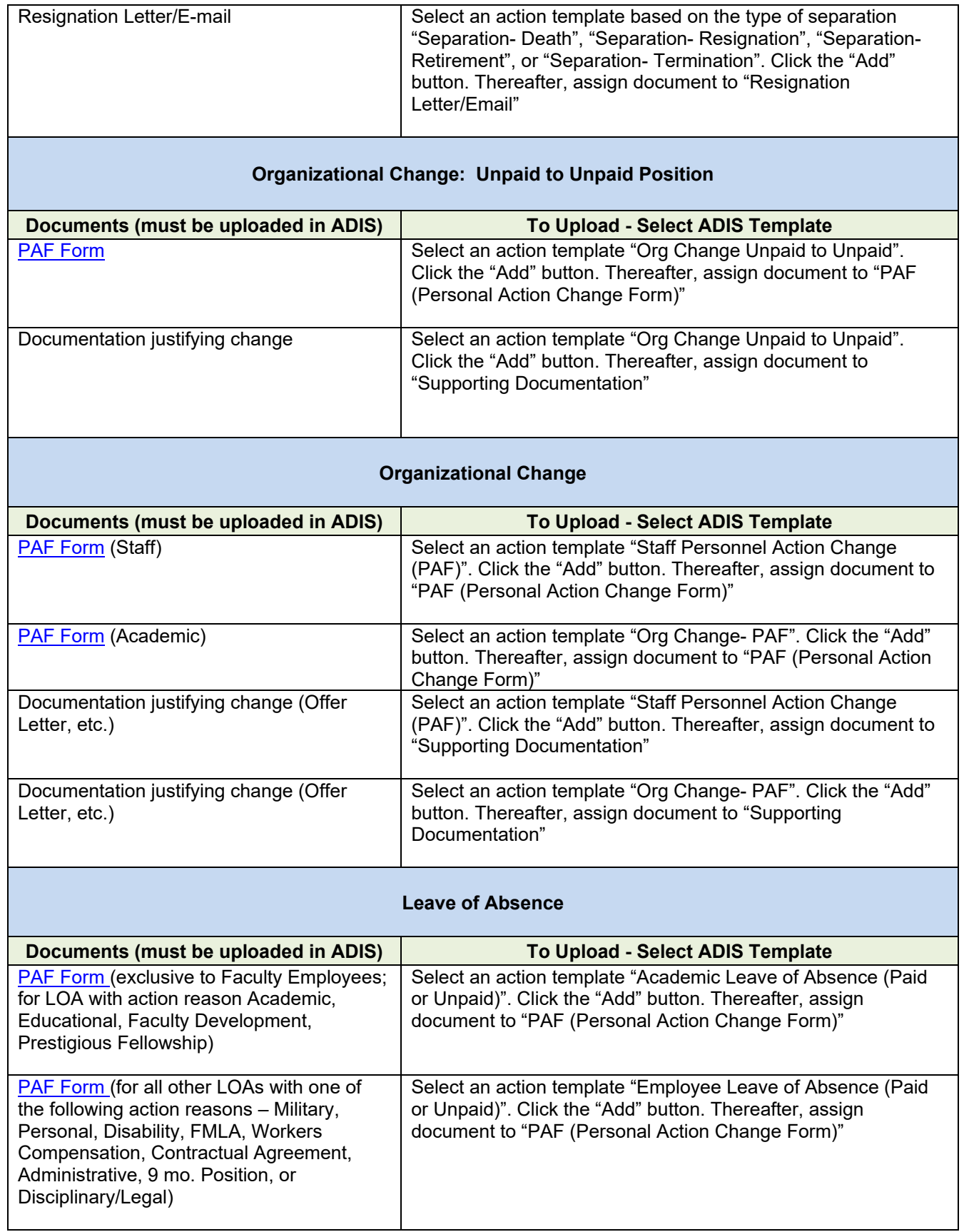

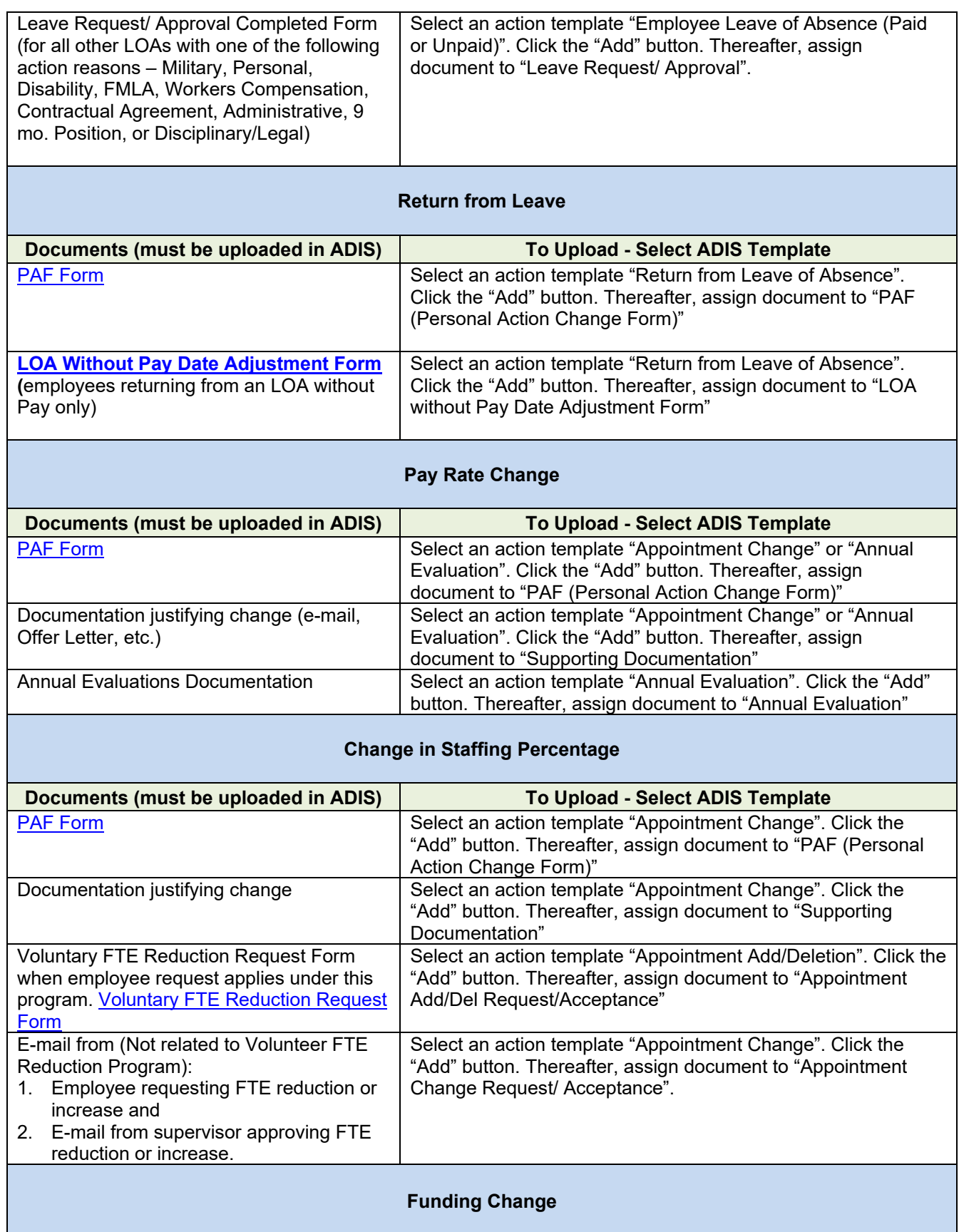

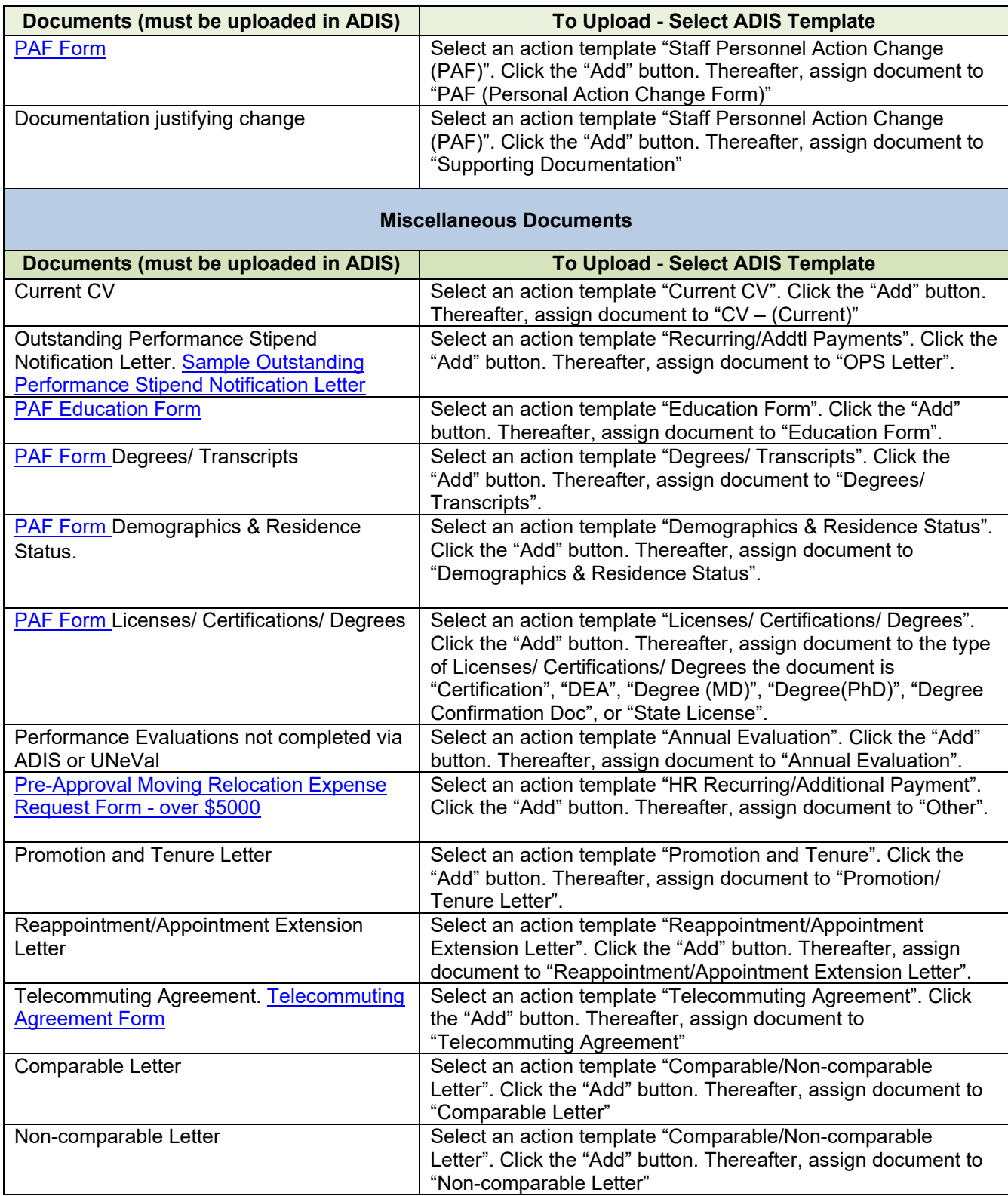